# Multiple linear regression

19.05.2022, Data Science (SpSe 2022): T13

Prof. Dr. Claudius Gräbner-Radkowitsch
Europa-University Flensburg, Department of Pluralist Economics

www.claudius-graebner.com | @ClaudiusGraebner | claudius@claudius-graebner.com

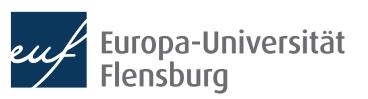

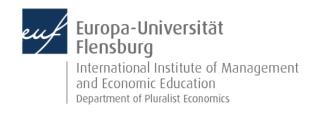

# Prologue:

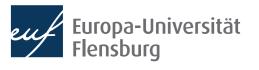

## **Prologue**Feedback and exercises

None of you filled out the feedback survey....

#### Introduction

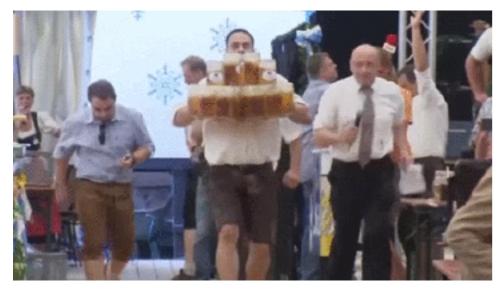

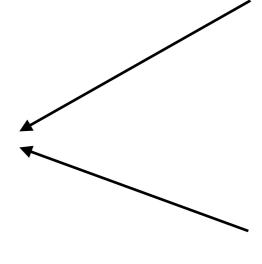

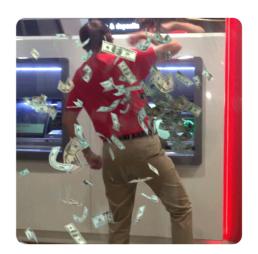

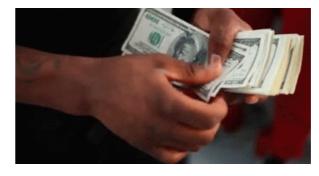

- Build upon the example from previous session: what are the determinants of beer consumption?
  - We considered two variables separately: income and beer price
- Multiple regression analysis allows us to consider both variables at once
  - This changes the interpretation of the obtained estimates
  - They now give the association with the outcome variable, assuming that all other variables are held constant

## **Goals for today**

- I. Learn how to implement and interpret multiple linear regression models
- II. Learn how to deal with categorial variables within a regression
- III. Understand the concept of interaction effect and the difference between interaction and parallel slopes models

# Multiple linear Regression

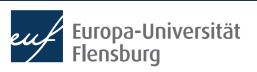

#### Introduction

- In terms of theoretical background and technical implementation, multiple regression analysis is very similar to simple linear regression
- The overall sequence of considerations remains the same:

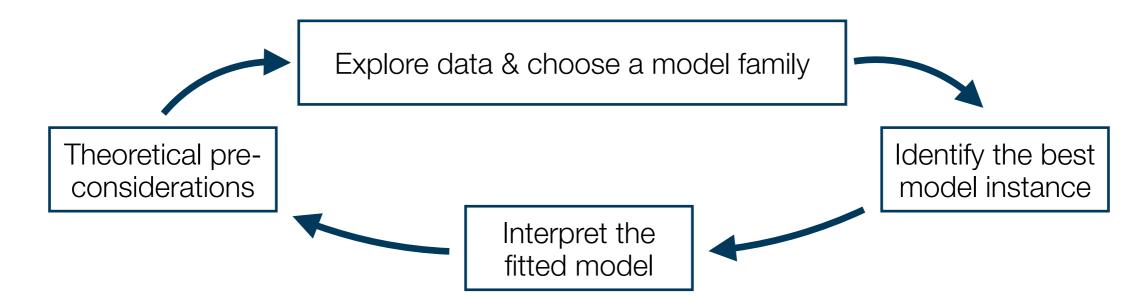

Let us take this opportunity to recap what we have learned

#### **Data exploration**

 We again use the data set DataScienceExercises::beer, but only the three variables of interest

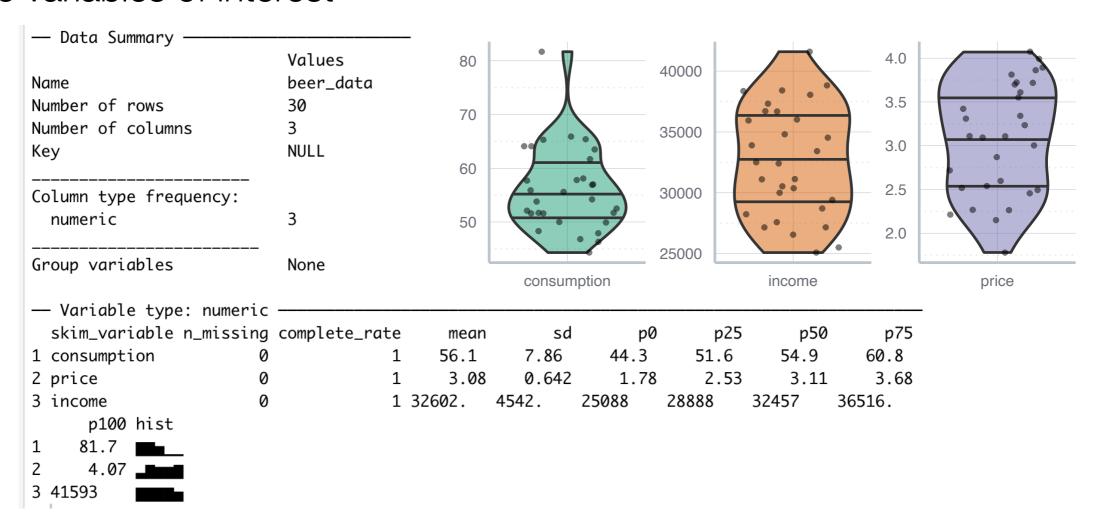

 Since consumption, income and price are all numerical, we can basically proceed as in the previous session

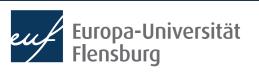

#### **Data exploration**

- Our focus on both income and price can be justified theoretically via reference to economic theory....
- ...and empirically by looking at the correlations:

```
> cor(beer_data$consumption, beer_data$price)
[1] -0.8038513
> cor(beer_data$consumption, beer_data$income)
[1] -0.714995
> cor(beer_data)
            consumption
                             price
                                        income
              1.0000000 -0.8038513 -0.7149950
consumption
price
             -0.8038513
                         1.0000000
                                     0.9763155
             -0.7149950
                         0.9763155
income
                                    1.0000000
```

Note: very strong correlations between explanatory variables should be a warning sign! More on this later!

#### **Data exploration**

- Our focus on both income and price can be justified theoretically via reference to economic theory....
- ...and empirically by looking at the correlations:

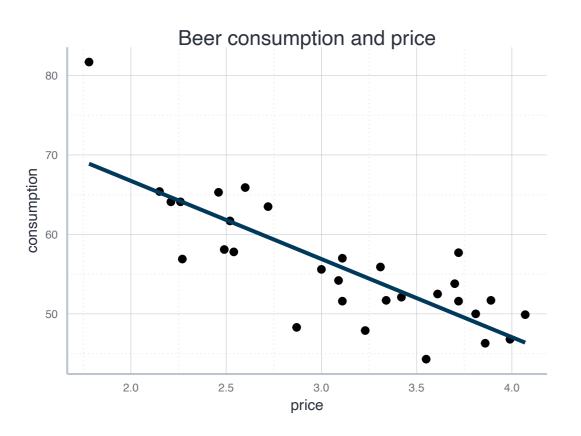

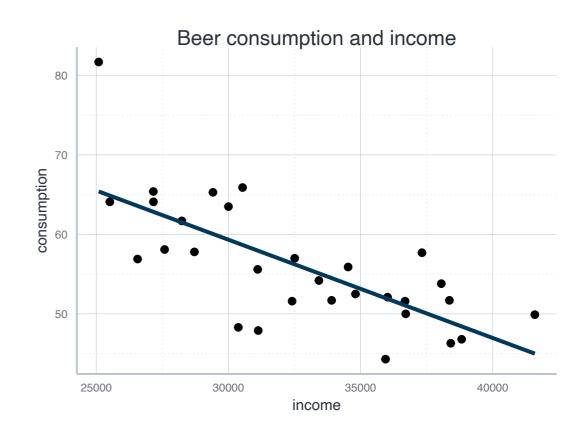

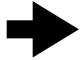

In both cases, a linear models seems to be an adequate choice!

## Estimate a multiple regression model

 Writing down our regression model with two explanatory variables is very similar to the case with only one variable:

$$y = \beta_0 + \beta_1 x_1 + \beta_2 x_2 + \epsilon$$

$$CONS = \beta_0 + \beta_1 PRICE + \beta_2 INCOME + \epsilon$$

The computation in R is equally similar → here is the general form:

$$lm(y \sim x1 + x2, data=data\_used)$$

Exercise: adjust the code to the actual data set and estimate the model!

#### Interpret a multiple regression model

 In the multiple case, the coefficients must be interpreted in a ceteris paribus fashion:

For every increase of 1 unit in **price**, there is an associated decrease of, on average **and ceteris paribus**, 27.7 units of **consumption**.

For every increase of 1 unit in **income**, there is an associated decrease of, on average **and ceteris paribus**, 0.003 units of **consumption**.

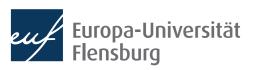

#### **Graphical interpretation**

- The more explanatory variables you use, the more difficult it becomes to think about the regression problem graphically
- In the simple regression case we fitted a regression line
- In the case of two explanatory variables we fit a regression plane
- In cases with more than two variables we fit a regression hyperplane

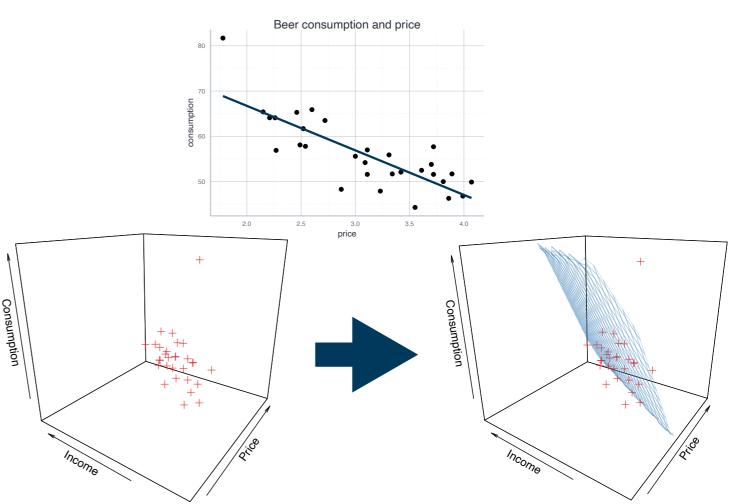

 But this is not easy to get your head around → if anything plot conditional relationships (see optional tutorial on the course page)

#### Outlook: the choice of variables matters

 Guess: how do the estimates for income and price from the simple regression models and the multiple regression model relate to each other?

|             | Model 1    | Model 2    | Model 3     |
|-------------|------------|------------|-------------|
| (Intercept) | 86.406 *** | 96.439 *** | 57.160 ***  |
|             | (4.324)    | (7.521)    | (9.468)     |
| price       | -9.835 *** | <b>—</b>   | -27.653 *** |
|             | (1.375)    |            | (5.438)     |
| income      |            | -0.001 *** | 0.003 **    |
|             |            | (0.000)    | (0.001)     |
|             |            |            |             |
| R^2         | 0.646      | 0.511      | 0.750       |
| Adj. R^2    | 0.634      | 0.494      | 0.732       |
| Num. obs.   | 30         | 30         | 30          |

- This points to an important concept: omitted variable bias
  - When you forget one important variable in your model, all resulting estimates can be misleading → more on this in later sessions

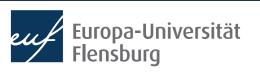

#### **Exercise**

- Get together in groups and use again the data on beer consumption
- But this time use all potential explanatory variables for the RHS:
  - price: the price for beer
  - price\_liquor: the price for other strong alcoholic beverages
  - price\_other: price of other goods and services
  - income: household income
- Before you do the estimation, what would you expect regarding their effect?
- How can you interpret the estimates you obtained? How did the estimates change over different specifications?
- What specification would you prefer? Why?

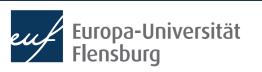

# Categorial variables: Simple regression

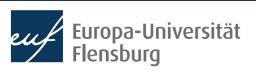

#### Using categorical variables

- So far we only worked with numerical and continuous variables
  - Income, prices, consumption,...
- But there are other types of variables, e.g. categorial data
  - Gender, continent of origin, employment status,...
- In the following we want to learn how to consider categorial data as explanatory variables
  - If you have categorial variables on the LHS → different estimation methods
- Let us illustrate the procedure using the data on life expectancy, but focus
  on the role of different continents
  - Data: DataScienceExercises::gdplifexp2007
  - Variables of interest: continent, lifeExp, and gdpPercap

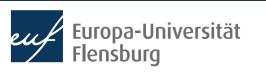

## **Exploratory analysis**

```
— Data Summary
                            Values
                            life_exp
Name
Number of rows
                            142
Number of columns
                            NULL
Key
Column type frequency:
  factor
                                                                                              Mean and median
                            1
                                                                                              differ considerable
  numeric
                                    No problems with
                                                          There are five different continents
                                                                                               due to skewed
                                    missing data, 142
                                                             with Africa comprising most
                                                                                              distribution of the
Group variables
                                   observations in total
                            None
                                                                   countries (52)
                                                                                                 variables!
— Variable type: factor
  skim_variable n_missing complete_rate ordered n_unique top_counts
1 continent
                                        1 FALSE
                                                          5 Afr: 52, Asi: 33, Eur: 30, Ame: 25
— Variable type: numeric -
  skim_variable n_missing complete_rate
                                                       sd
                                                              p0
                                                                    p25
                                                                            p50
                                                                                    p75
                                                                                           p100 hist
                                             mean
1 lifeExp
                                             67.0
                                                     12.1 39.6
                                                                   57.2
                                                                           71.9
                                                                                   76.4
                                                                                           82.6
2 gdpPercap
                                        1 11680. 12860. 278. 1625. 6124. 18009.
                                                                                        49357.
```

Note: continent was saved as character, but we transformed it into factor

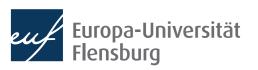

## **Exploratory analysis**

• We see considerable differences also within continents:

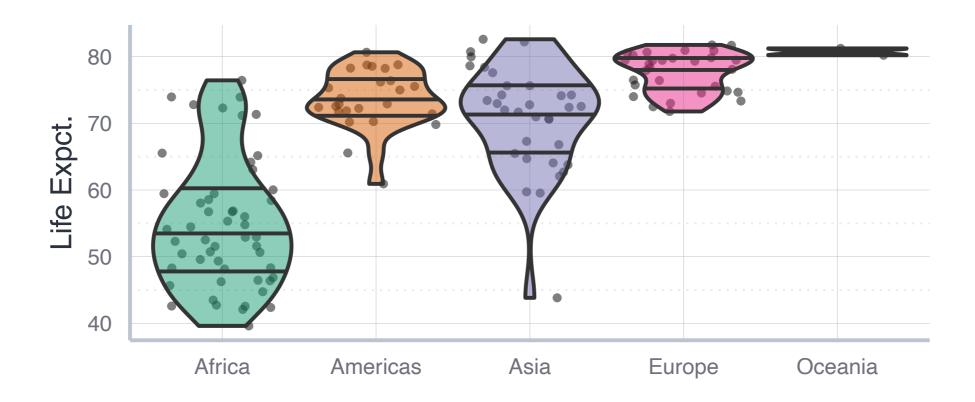

 Especially Oceania will be hard to interpret since it comprises only two countries

## **Exploratory analysis**

To look at the distribution within countries, histograms are also useful:

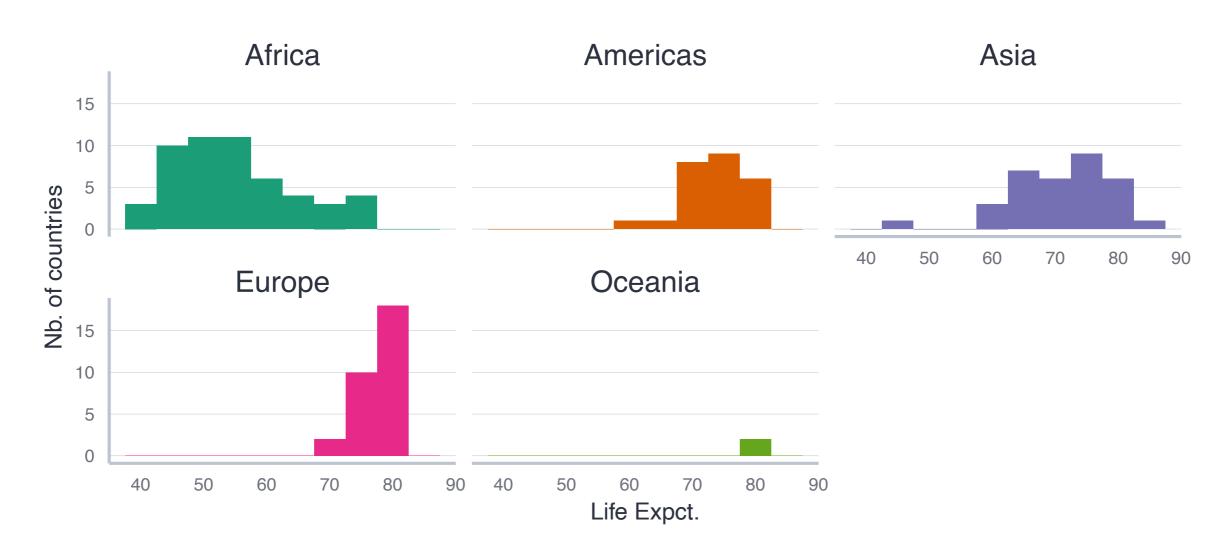

• For categorial variables, fitting a regression line has a different meaning

## Fitting a model with categorical variables

- The notation for a model with a categorical variable on the RHS is similar...
  - ...but the technical implementation is quite different
- While we write:

$$lifeExp = \beta_0 + \beta_1 \cdot CONT + \epsilon$$

What actually being estimated is:

$$lifeExp = \beta_0 + \beta_{Am.} \cdot \mathbb{I}_{Am.}CONT + \beta_{As.} \cdot \mathbb{I}_{As.}CONT + \beta_{Eu.} \cdot \mathbb{I}_{Eu.}CONT + \beta_{Oc.} \cdot \mathbb{I}_{Oc.}CONT + \epsilon$$

- Here  $\mathbb{I}_{x}(X)$  is an **indicator function** that takes the value 1 if X=x and zero otherwise
  - Thus  $\mathbb{I}_{Am}$  (CONT)=1 iff CONT equals Am . (i.e. Americas), and 0 otherwise
  - Note that there are four indicator functions → four continents (plus one as a baseline level)
- The estimates must, therefore, always be interpreted against a baseline value (here: the first factor level, i.e. Africa)

## Interpreting a model with categorical variables

$$lifeExp = \frac{\beta_0}{\beta_0} + \beta_{Am.} \cdot \mathbb{I}_{Am.}CONT + \beta_{As.} \cdot \mathbb{I}_{As.}CONT + \beta_{Eu.} \cdot \mathbb{I}_{Eu.}CONT + \beta_{Oc.} \cdot \mathbb{I}_{Oc.}CONT + \epsilon$$

- Lets consider the results from estimating this formula one by one:
  - Note that the code for the regression remains lm(lifeExp~continent)

|   | <pre>&gt; cont_linmod &lt;- lm(lifeExp~continent, data = life_exp) &gt; get_regression_table(cont_linmod)</pre> |          |             |      |             |              |             |
|---|----------------------------------------------------------------------------------------------------|----------|-------------|------|-------------|--------------|-------------|
|   |                                                                                                    |          | Cont_Lin    | moa) | continent   | lifeExp_mean | diff africa |
| # | A tibble: 5                                                                                                    | ) × /    |             |      |             | •            |             |
|   | term                                                                                                    | •        | estimate    |      | <fct></fct> | <db1></db1>  | <db1></db1> |
|   | <chr></chr>                                                                                                    |          | <dbl></dbl> |      | 1 Africa    | 54.8         | 0           |
| 1 | intercept                                                                                                    |          | 54.8        |      | 2 Americas  | 73.6         | 18.8        |
| 2 | continent:                                                                                                    | Americas | 18.8        |      | 3 Asia      | 70.7         | 15.9        |
| 3 | continent:                                                                                                    | Asia     | 15.9        |      | 4 Europe    | 77.6         | 22.8        |
| 4 | continent:                                                                                                    | Europe   | 22.8        |      | 5 Oceania   | 80.7         | 25.9        |
| 5 | continent:                                                                                                    | Oceania  | 25.9        |      |             |              |             |

- The intercept corresponds to the mean value of the baseline category
  - The other estimates correspond to the deviation of the group mean from this baseline

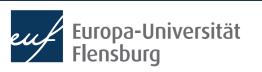

## Interpreting a model with categorical variables

$$lifeExp = \boxed{\beta_0} + \beta_{Am.} \cdot \mathbb{I}_{Am.}CONT + \beta_{As.} \cdot \mathbb{I}_{As.}CONT + \beta_{Eu.} \cdot \mathbb{I}_{Eu.}CONT + \beta_{Oc.} \cdot \mathbb{I}_{Oc.}CONT + \epsilon$$

- Lets consider the results from estimating this formula one by one:
  - Note that the code for the regression remains lm(lifeExp~continent)

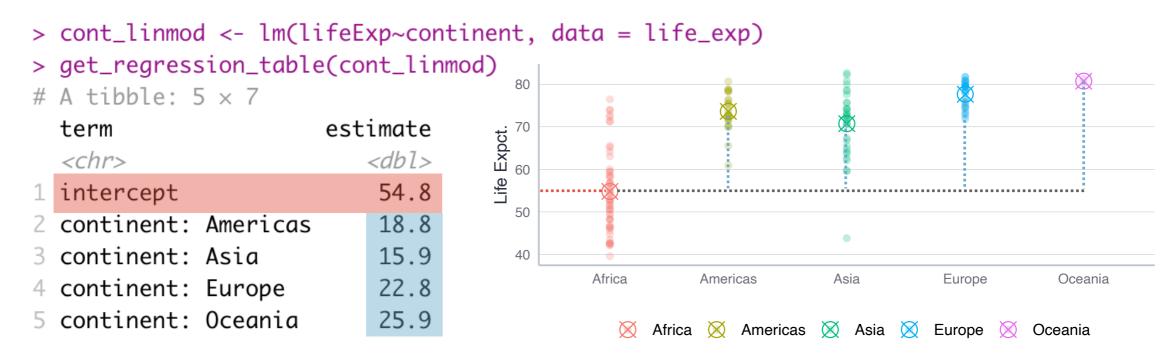

- The intercept corresponds to the mean value of the baseline category
  - The other estimates correspond to the deviation of the group mean from this baseline

## **Quick recap**

The result of the following regression model...

$$SUGAR = \beta_0 + \beta_1 KIND + \epsilon$$

lm(`residual sugar` ~ kind, data = wine\_data)

…is as follows:

| term        | estimate    |
|-------------|-------------|
| <chr></chr> | <dbl></dbl> |
| intercept   | 2.54        |
| kind: white | 3.85        |

- The variables are as follows:
  - `residual sugar`: the amount of sugar left in the wine
  - kind: the kind of wine, red or white

How would you interpret the estimated coefficients?

# Categorical variables: Multiple regression

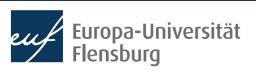

#### Introduction

- What if we would like to consider both continuous and categorical variables?
- In this case we must distinguish two cases: an interaction model, and a parallel slope model
  - Note: both also occur in the case without categorical variables, but here the distinction is most intuitive
- To illustrate the difference, we consider a data set on the prices of economics journals: DataScienceExercises::econjournals
  - Only consider journals that published at least 10 papers and cost under 5000 USD per year: dplyr::filter(papers>10, sub\_price<5000)
- Main interest: what is the impact of the paper length on the subscription price? Are there differences between profit and nonprofit publishers?

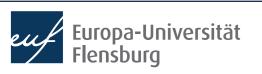

#### The parallel slopes model

- The variables pages\_py and sub\_price are continuous, the variable publisher\_type is categorical
- What if we simple add both explanatory variables to the RHS?

lm(sub\_price~papers+publisher\_type)

Lets look at the resulting estimates:

|   | term                       |        | estimate    |
|---|----------------------------|--------|-------------|
|   | <chr></chr>                |        | <db1></db1> |
| 1 | intercept                  |        | -251.       |
| 2 | pages_py                   |        | 0.561       |
| 3 | <pre>publisher_type:</pre> | profit | 602.        |

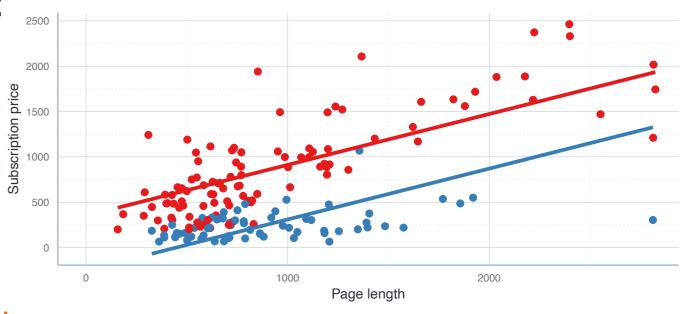

The categorical variables correspond to different intercepts, but each group has the same slope

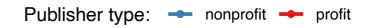

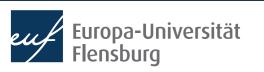

#### The parallel slopes model

- The results of the parallel slopes model are intuitive in the sense that journals from non-profit publishers are cheaper
- The model suggests, however, that an additional page comes with the same increase in journal price
- The visual inspection, however, indicates that this relationship differs across group

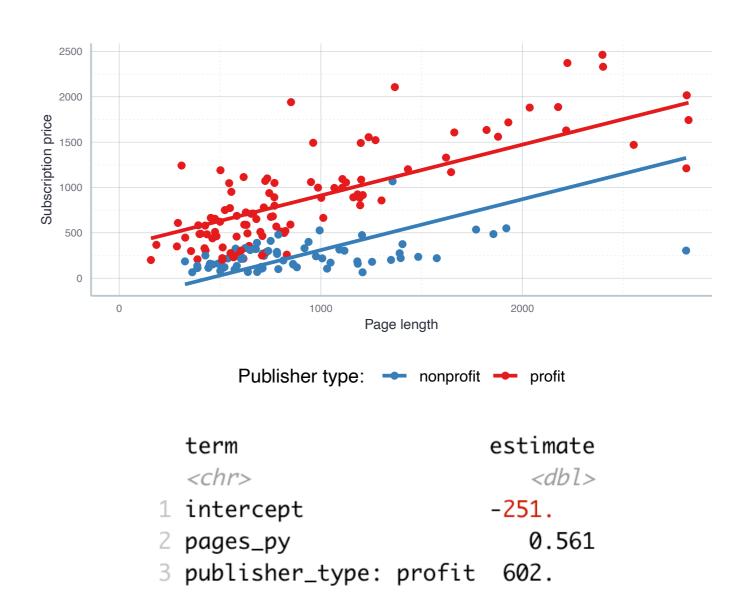

To capture the idea that the association between page length and price differs across groups we need an **interaction model** 

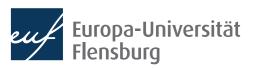

#### The interaction model

- This model is more complex: it does not assume that sloper are the same in the different groups → variables interact with each other
- Technically, we just replace the + by an \* in our model formula:

| term                                     | estimate    |
|------------------------------------------|-------------|
| <chr></chr>                              | <db1></db1> |
| intercept                                | 111.        |
| pages_py                                 | 0.154       |
| <pre>publisher_type: profit</pre>        | 111.        |
| <pre>pages_py:publisher_typeprofit</pre> | 0.543       |

 There is one more parameter to estimate than in the PSM

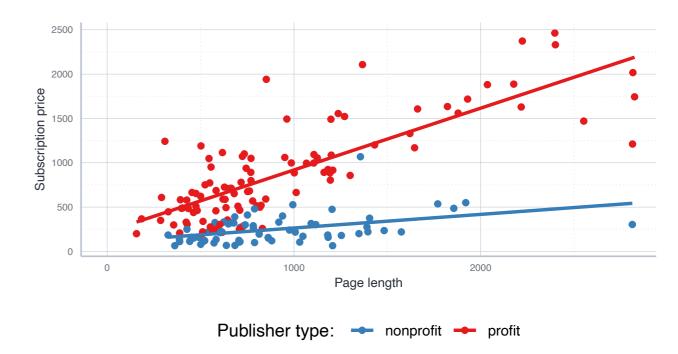

 But the plot suggests that this additional complexity is warranted: for-profit publisher charge more per additional page

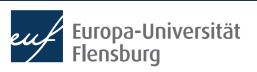

# The interaction model Interpretation

| term                                     | estimate    |
|------------------------------------------|-------------|
| <chr></chr>                              | <db1></db1> |
| intercept                                | 111.        |
| pages_py                                 | 0.154       |
| publisher_type: profit                   | 111.        |
| <pre>pages_py:publisher_typeprofit</pre> | 0.543       |

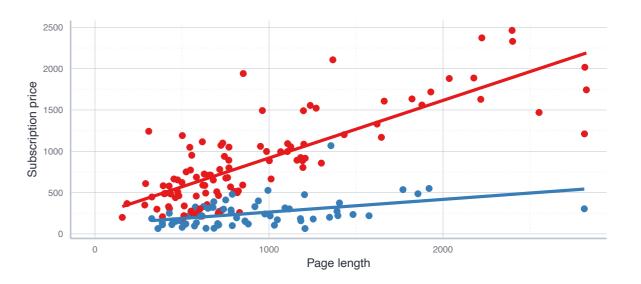

Publisher type: - nonprofit - profit

- The estimate intercept is the intercept only for the reference group → 111
- The estimate pages\_py gives the slope only for the reference group → 0.154
- The estimate publisher\_type:profit gives the difference in the intercept for the profit group
  - intercept + publisher\_type:profit = 222

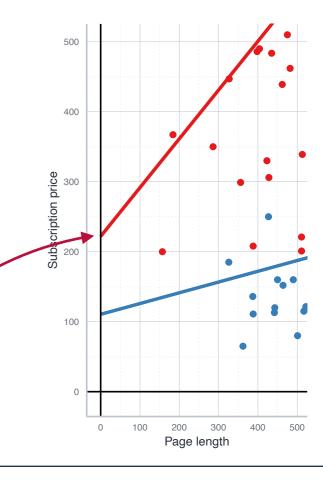

# The interaction model Interpretation

| term                                     | estimate    |
|------------------------------------------|-------------|
| <chr></chr>                              | <db1></db1> |
| intercept                                | 111.        |
| pages_py                                 | 0.154       |
| publisher_type: profit                   | 111.        |
| <pre>pages_py:publisher_typeprofit</pre> | 0.543       |

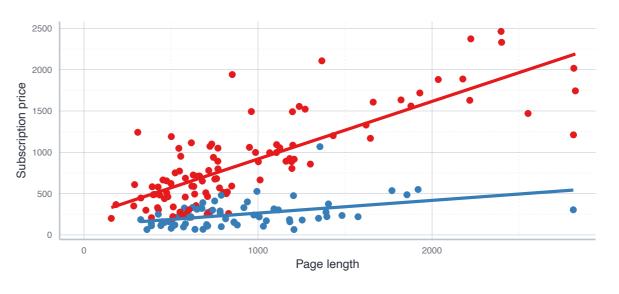

Publisher type: - nonprofit - profit

- The estimate intercept is the intercept only for the reference group → 111
- The estimate pages\_py gives the slope only for the reference group → 0.154
- The estimate pages\_py:profit gives the difference in the slope for the profit group
  - pages\_py+pages\_py:publisher\_typeprofit=0.697

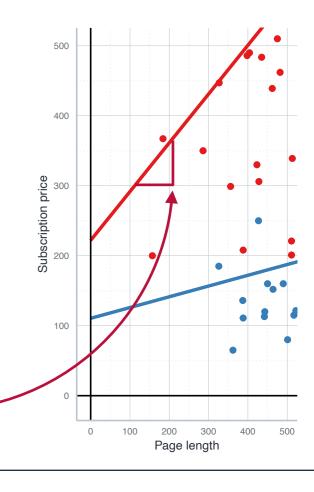

## The interaction and parallel slopes model

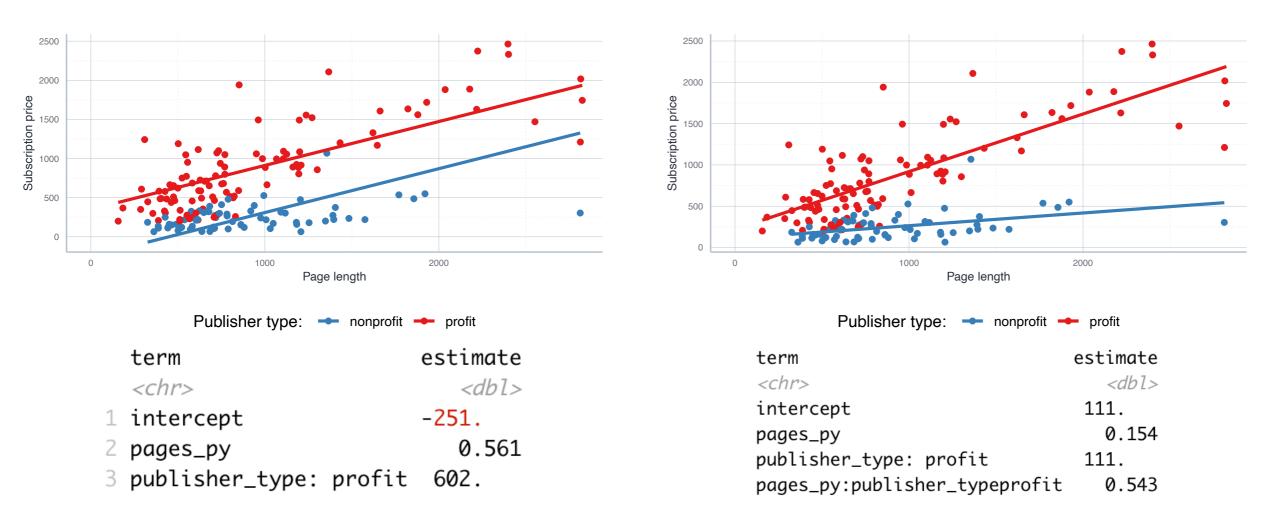

- As a general rule of thumb: the PSM is better if nothing suggests that slopes differ → then the estimation is more efficient
  - In other cases, its safer to use the interaction mode
  - We learn how to test for the right model in later sessions

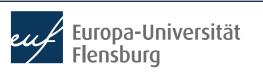

# Model selection in the multiple variable case

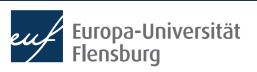

## Model selection using $R^2$

- You can use  $\mathbb{R}^2$  as one argument for model selection, i.e. when you need to decide which models works best for your purpose at hand
- Compare, for instance, the  ${\it R}^2$  of the PSM and interaction model we estimated before:
- summary(journal\_linmod\_intct)[["r.squared"]]: 0.75
- summary(journal\_linmod\_psm)[["r.squared"]]: 0.68
- The reference to  $R^2$  confirms our impression that the more complex interaction model is warranted
- But: using  $\mathbb{R}^2$  in the multiple regression context can be misleading: adding more variables typically increases the  $\mathbb{R}^2$  for purely mathematical reasons

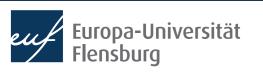

## Model selection using $R^2$

• To see why consider the formal definition of  $\mathbb{R}^2$ :

$$R^{2} = \frac{TSS}{ESS} = \frac{\sum_{i=1}^{N} (y_{i} - \bar{y})}{\sum_{i=1}^{N} (\hat{y}_{i} - \bar{y})}$$

- An additional explanatory variable never changes TSS, but mostly increases ESS at least a bit → bias towards 'too complex' models
- There is an alternative, the adjusted  $R^2$ , denoted as  $\bar{R}^2$ :

$$\bar{R}^2 = 1 - \frac{\sum_{i=1}^n e^2 / (N - K - 1)}{\sum_{i=1}^n (Y_i - \bar{Y})^2 / (N - 1)}$$

• Here, N is the number of observations and K die Anzahl der zu schätzenden Parameter

## Model selection using $R^2$

- $ar{R}^2$  only increases if the additional variables contribute to the explanatory power for substantial reasons
  - Drawback: we cannot interpret its value as the share of explained variation any more
- As we learn later, both  $R^2$  and  $\bar{R}^2$  provide valuable information, but they should be complemented by other diagnostic tools
- In the present PSM vs. IM case, using  $\bar{R}^2$  instead of  $R^2$  does not alter the conclusion, but you find plenty other examples in the readings

# Summary & outlook

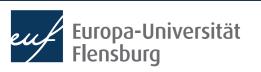

#### **Summary**

- We extended the simple to the multiple regression model
- This allows us to have more than one variable on the RHS
- The interpretation of the estimates is different:
  - For every increase of 1 unit in the explanatory variable i, there is an associated decrease of, on average and ceteris paribus, of  $\hat{\beta}_i$  units in the response
  - Ceteris paribus: holding all other variables constant
- This allows us to separate the variation in the response variable according to the different explanatory variables
- Forgetting relevant explanatory variables seems to cause problems since adding a variable changes estimates of all other variables

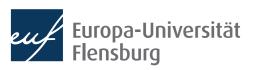

#### **Summary**

- We also learned about how to include categorical variables to regressions
- Technically this is easy, but the interpretation becomes a bit trickier
- When both continuous and categorical variables are used, we learner about the difference between interaction and parallel slope models
- The latter are simpler, but often the complexity of the former model is warranted
- Finally, we saw that selecting models using  ${\it R}^2$  requires a bit more caution in the multiple regression context

#### **Outlook**

- Next session we lay the ground for a more nuanced analysis of our model by introducing sampling theory
  - How to make statement about populations from which we draw samples?
  - Whenever we want to make such generalisations or predict something with our model, sampling theory is key!

#### Tasks until next week:

- 1. Fill in the quick feedback survey on Moodle
- 2. Read the **tutorials** posted on the course page
- Do the exercises provided on the course page and discuss problems and difficulties via the Moodle forum

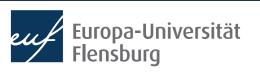